## <span id="page-0-0"></span>Package: scPCA (via r-universe)

### July 13, 2024

Title Sparse Contrastive Principal Component Analysis

Version 1.19.0

Description A toolbox for sparse contrastive principal component analysis (scPCA) of high-dimensional biological data. scPCA combines the stability and interpretability of sparse PCA with contrastive PCA's ability to disentangle biological signal from unwanted variation through the use of control data. Also implements and extends cPCA.

**Depends** R  $(>= 4.0.0)$ 

- Imports stats, methods, assertthat, tibble, dplyr, purrr, stringr, Rdpack, matrixStats, BiocParallel, elasticnet, sparsepca, cluster, kernlab, origami, RSpectra, coop, Matrix, DelayedArray, ScaledMatrix, MatrixGenerics
- Suggests DelayedMatrixStats, sparseMatrixStats, testthat (>= 2.1.0), covr, knitr, rmarkdown, BiocStyle, ggplot2, ggpubr, splatter, SingleCellExperiment, microbenchmark

License MIT + file LICENSE

URL <https://github.com/PhilBoileau/scPCA>

BugReports <https://github.com/PhilBoileau/scPCA/issues>

Encoding UTF-8

LazyData true

VignetteBuilder knitr

RoxygenNote 7.1.2

RdMacros Rdpack

- biocViews PrincipalComponent, GeneExpression, DifferentialExpression, Sequencing, Microarray, RNASeq
- Repository https://bioc.r-universe.dev

RemoteUrl https://github.com/bioc/scPCA

RemoteRef HEAD

RemoteSha dd18d37d7c1aa3bda6d97b742c64ac48d2935521

### **Contents**

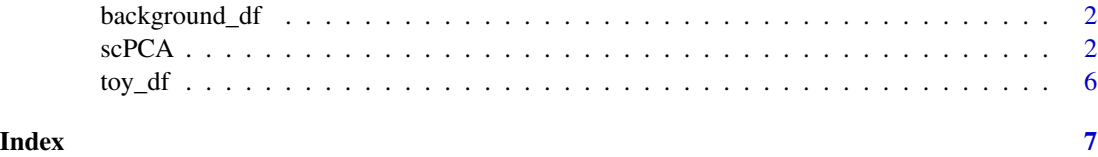

background\_df *Simulated Background Data for cPCA and scPCA*

### Description

The background data consisting of 400 observations and 30 variables was simulated as follows:

- Each of the first 10 variables was drawn from  $N(0, 10)$ \$
- Variables 11 through 20 were drawn from \$N(0, 3)\$
- Variables 21 through 30 were drawn from  $N(0, 1)$ \$

### Usage

data(background\_df)

### Format

A simple data.frame.

### Examples

data(background\_df)

scPCA *Sparse Contrastive Principal Component Analysis*

### Description

Given target and background data frames or matrices, scPCA will perform the sparse contrastive principal component analysis (scPCA) of the target data for a given number of eigenvectors, a vector of real-valued contrast parameters, and a vector of sparsity inducing penalty terms.

If instead you wish to perform contrastive principal component analysis (cPCA), set the penalties argument to 0. So long as the n\_centers parameter is larger than one, the automated hyperparameter tuning heuristic described in Boileau et al. (2020) is used. Otherwise, the semi-automated approach of Abid et al. (2018) is used to select the appropriate hyperparameter.

<span id="page-1-0"></span>

### $\rm scPCA$  3

### Usage

```
scPCA(
  target,
 background,
 center = TRUE,
 scale = FALSE,
 n_eigen = 2,
  cv = NULL,alg = c("iterative", "var_proj", "rand_var_proj"),
  contrasts = exp(seq(log(0.1), log(1000), length.out = 40)),penalties = seq(0.05, 1, length.out = 20),
 clust_method = c("kmeans", "pam", "hclust"),
 n_centers = NULL,
 max\_iter = 10,
  linkage_method = "complete",
 n_medoids = 8,
 parallel = FALSE,
 clusters = NULL,
  eigdecomp_tol = 1e-10,
 eigdecomp_iter = 1000,
  scaled_matrix = FALSE
\mathcal{L}
```
### Arguments

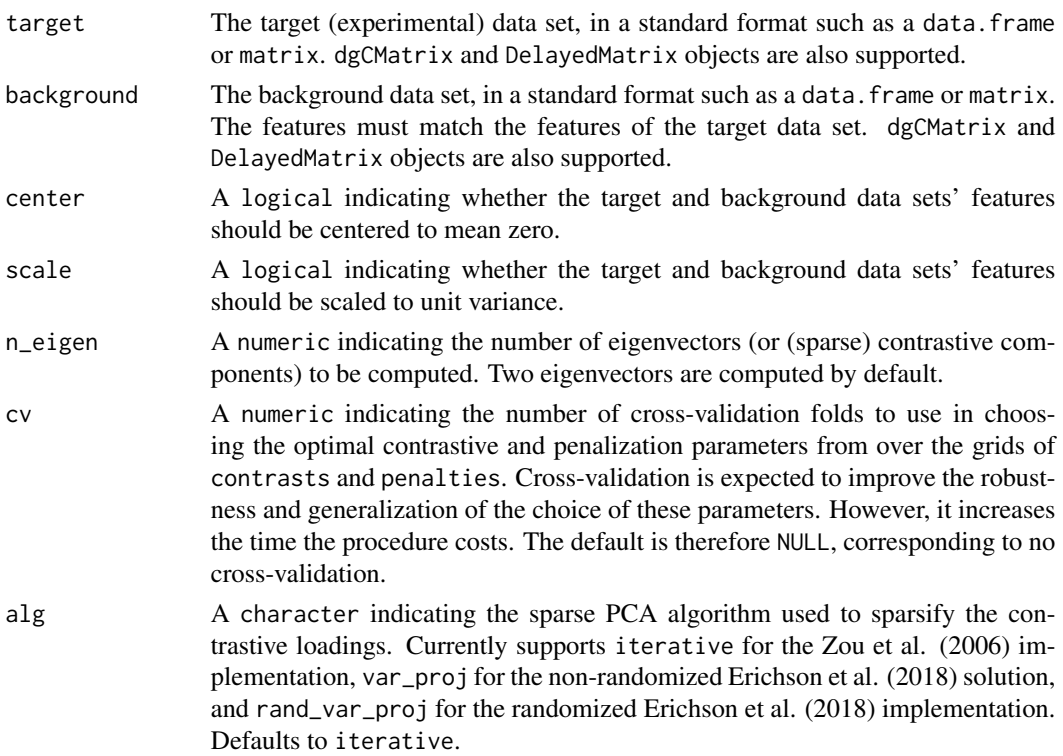

<span id="page-3-0"></span>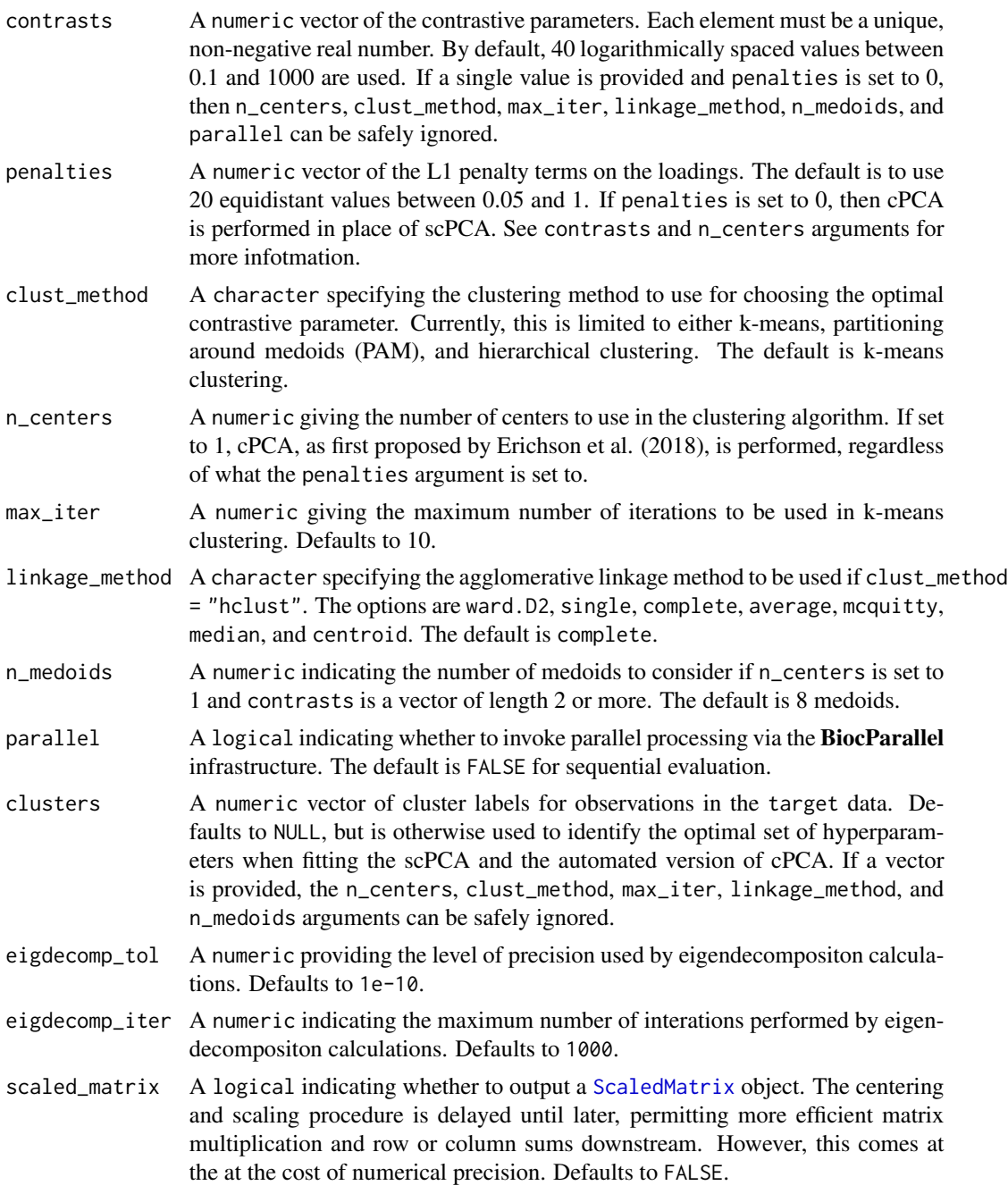

### Value

A list containing the following components:

• rotation: The matrix of variable loadings if n\_centers is larger than one. Otherwise, a list of rotation matrices is returned, one for each medoid. The number of medoids is specified by n\_medoids.

- x: The rotated data, centred and scaled if requested, multiplied by the rotation matrix if n\_centers is larger than one. Otherwise, a list of rotated data matrices is returned, one for each medoid. The number of medoids is specified by n\_medoids.
- contrast: The optimal contrastive parameter.
- penalty: The optimal L1 penalty term.
- center: A logical indicating whether the target dataset was centered.
- scale: A logical indicating whether the target dataset was scaled.

### References

Abid A, Zhang MJ, Bagaria VK, Zou J (2018). "Exploring patterns enriched in a dataset with contrastive principal component analysis." *Nature communications*, 9(1), 2134.

Boileau P, Hejazi NS, Dudoit S (2020). "Exploring High-Dimensional Biological Data with Sparse Contrastive Principal Component Analysis." *Bioinformatics*. ISSN 1367-4803, [doi:10.1093/bioinfor](https://doi.org/10.1093/bioinformatics/btaa176)matics/ [btaa176,](https://doi.org/10.1093/bioinformatics/btaa176) btaa176, https://academic.oup.com/bioinformatics/article-pdf/doi/10.1093/bioinformatics/btaa176/32914142/btaa1

Erichson NB, Zeng P, Manohar K, Brunton SL, Kutz JN, Aravkin AY (2018). "Sparse Principal Component Analysis via Variable Projection." *ArXiv*, abs/1804.00341.

Zou H, Hastie T, Tibshirani R (2006). "Sparse principal component analysis." *Journal of computational and graphical statistics*, 15(2), 265–286.

### Examples

```
# perform cPCA on the simulated data set
scPCA(
 target = toy_dff[, 1:30],background = background_df,
 contrasts = exp(seq(log(0.1), log(100), length.out = 5)),penalties = 0,
 n_centers = 4
)
# perform scPCA on the simulated data set
scPCA(
 target = toy_dff[, 1:30],background = background_df,
 contrasts = exp(seq(log(0.1), log(100), length.out = 5)),penalties = seq(0.1, 1, length.out = 3),
 n_centers = 4
\mathcal{L}# perform cPCA on the simulated data set with known clusters
scPCA(
 target = toy_dff, 1:30],
 background = background_df,
 contrasts = exp(seq(log(0.1), log(100), length.out = 5)),penalties = 0,
 clusters = toy_dff, 31]
```

```
\mathcal{L}# cPCA as implemented in Abid et al.
scPCA(
  target = toy_dff[, 1:30],background = background_df,
  contrasts = exp(seq(log(0.1), log(100), length.out = 10)),penalties = 0,
  n_centers = 1
\overline{\phantom{a}}
```
### toy\_df *Simulated Target Data for cPCA and scPCA*

### Description

The toy data consisting of 400 observations and 31 variables was simulated as follows:

- Each of the first 10 variables was drawn from  $N(0, 10)$ \$
- For group 1 and 2, variables 11 through 20 were drawn from  $N(0, 1)$ \$
- For group 3 and 4, variables 11 through 20 were drawn from  $N(3, 1)$ \$
- For group 1 and 3, variables 21 though 30 were drawn from \$N(-3, 1)\$
- For group 2 and 4, variables 21 though 30 were drawn from \$N(0, 1)\$
- The last column provides each observations group number

### Usage

data(toy\_df)

### Format

A simple data.frame.

### Examples

data(toy\_df)

# <span id="page-6-0"></span>Index

∗ datasets background\_df, [2](#page-1-0) toy\_df, [6](#page-5-0)

background\_df, [2](#page-1-0)

ScaledMatrix, *[4](#page-3-0)* scPCA, [2](#page-1-0)

toy\_df, [6](#page-5-0)